## **MATH 676**

**–**

## **Finite element methods in scientific computing**

Wolfgang Bangerth, Texas A&M University

## **Lecture 41.25:**

## **Parallelization on a cluster of distributed memory machines**

# **Part 2: Debugging with MPI**

# Debugging with MPI

#### **General observations:**

- Debugging single-threaded programs is difficult enough
- Debugging MPI programs sucks (truth!)
- It is essential to know common error sources
- It is essential not to get confused

- There are no free parallel debuggers...
- ...or other free tools that could make your life simpler
- There is *TotalView* (but it is commercial)

# Debugging with MPI

#### **Common problems:**

- Deadlocks of various kinds
- Erroneously believing that one code block takes very long

• More information on debugging such things: see the deal.II FAQs

### **Definition:**

- Informally: "The program hangs"
- Formally: "A situation in which two or more competing actions are each waiting for the other to finish, and thus neither ever does"

**Example 1:** We think of deadlocks as situations like this:

```
void f() {
  do work (items[0]); // do some work we know has to be done
   // if our time has expired, let someone else do the other item
   if (run time > expected run time)
     MPI Send (items[1], ...);
   // otherwise complete our work and see if anyone else has more work
   else {
       do_work (items[1]);
      while (run time \leq max run time) {
          Item next_item;
         MPI_Recv (&next_item, ...);
          do_work (next_item);
 }
}
```
**Example 1:** We think of deadlocks as situations like this: […]

### **Analysis:**

- All processors may end up waiting for incoming messages in the same place
- Thus, nobody moves the program hangs!

### **Approach to debugging:**

- Find out *where* each MPI process is
- Understand *why*

**Example 2: Deadlocks more often look like this:** 

```
void f() {
  int ii = foo(); \frac{1}{2} // compute something locally
  if (need to_sum(my_rank)) {
      int sum;
     MPI_Reduce (&ii, &sum, 1, MPI_INT, MPI_SUM, ...);
     …;
 }
  int kk = bar(); // compute something else here
  MPI_Reduce (&kk, ...);
}
```
Now imagine there is a bug in *need\_to\_sum()*: it returns *true* only for some processes.

#### **Example 3:** Imagine this situation:

Timer t; t.start(); my function(); t.stop(); if (my rank  $== 0$ ) std::cout << "Calling my function() took " << timer() << " seconds.\n";

- This is supposed to measure how long *my function* takes on processor 0
- But in parallel computing, how long a function takes depends on other ranks as well!

### **Example 3:**

```
void my function () {
  double val = compute_something_locally();
  double global sum = 0;
  MPI_Reduce (&val, &global_sum, MPI_DOUBLE, 1, …);
  if (my MPI rank == 0)
    std::cout << "Global sum = " << global_sum << std::endl;
 }
```
### **Situation 1:**

- *compute something locally()* is quick on proc 0, but takes long on proc 1
- But proc 0 will have to wait all of this time in *MPI\_Reduce*

**Result:** Erroneous conclusion that *my\_function()* takes long on *processor 0*!

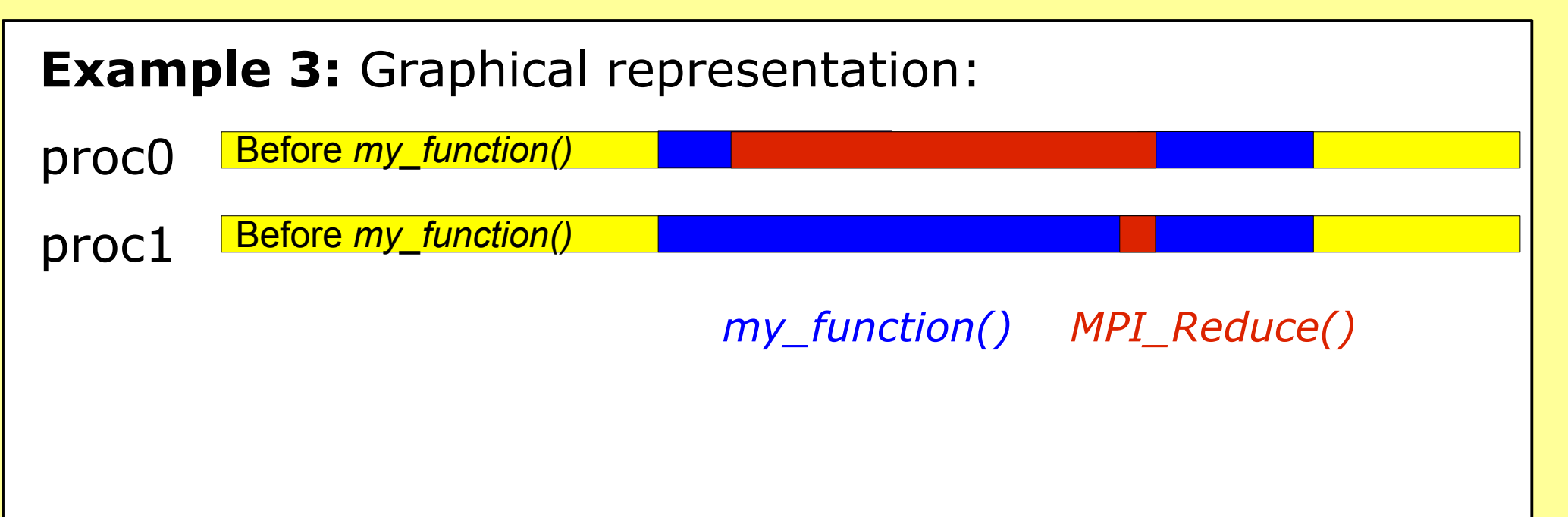

### **Situation 1:**

- *compute\_something\_locally()* is quick on proc 0, but takes long on proc 1
- But proc 0 will have to wait all of this time in *MPI\_Reduce*

**Result:** Erroneous conclusion that *my\_function()* takes long on *processor 0*!

### **Example 3:**

Timer t; t.start(); my function(); t.stop(); if (my rank  $== 0$ ) std::cout << "Calling my function() took " << timer() << " seconds.\n";

#### **Situation 2:**

- The operation *before my\_function()* takes long on proc. 1
- But proc. 0 will have to wait *MPI\_Reduce* in *my\_function*

**Result:** Erroneous conclusion that *c\_s\_l()* takes long anywhere!

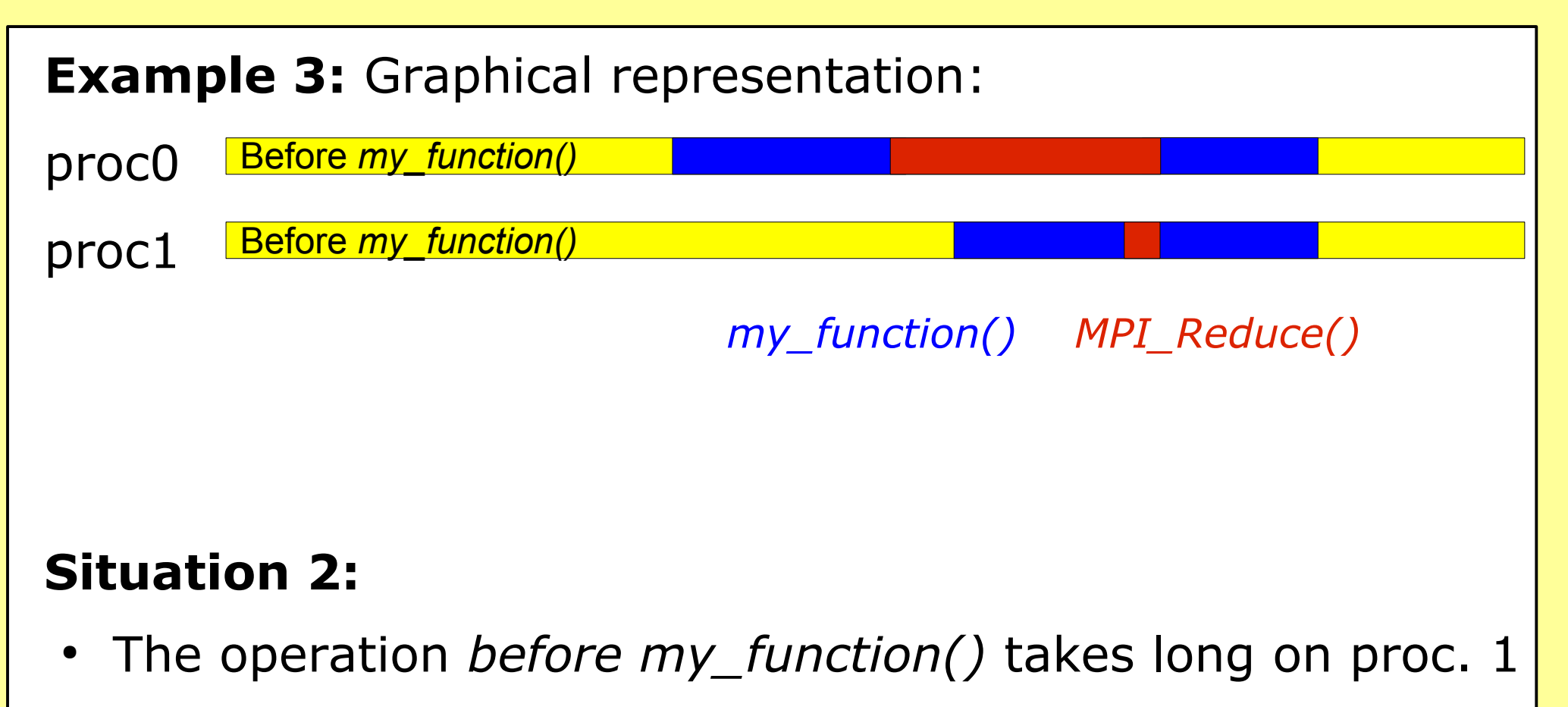

● But proc. 0 will have to wait *MPI\_Reduce* in *my\_function*

**Result:** Erroneous conclusion that *c\_s\_l()* takes long anywhere!

# Debugging with MPI

#### **Summary:**

- Parallel computations present many riddles during debugging
- One can spend much time looking in the wrong place
- It is important to be familiar with patterns of common mistakes
- Learn how to use debuggers for parallel computations: – via *mpirun -np 4 xterm -e gdb ./myprog* – by attaching a debugger to a running program

## **MATH 676**

**–**

## **Finite element methods in scientific computing**

Wolfgang Bangerth, Texas A&M University